Федеральное государственное бюджетное образовательное учреждение высшего образования «Красноярский государственный медицинский университет имени профессора В.Ф. Войно -Ясенецкого» Министерства здравоохранения Российской Федерации

Фармацевтический колледж

# **Дневник**

производственной практики

по МДК «Теория и практика лабораторных общеклинических исследований»

Саксонова Валерия Игоревна

ФИО

Место прохождения практики<br>#J 693, Мраметерскате урасват римителеното ботелето ра

(медицинская организация, отделение)

*с « 22»* июня 2018 г. по «04» июля 2018 г.

Руководители практики: Общий - Ф.И.О. (его должность) Неферова Непосредственный - Ф.И.О. (его должность) **BOBOROU \*** Методический - Ф.И.О. (его должность)

Красноярск, 2018

# **Содержание**

- 1. Цели и задачи практики
- 2. Знания, умения, практический опыт, которыми должен овладеть студент после прохождения практики
- 3. Тематический план
- 4. График прохождения практики
- 5. Инструктаж по технике безопасности
- 6. Содержание и объем проведенной работы
- 7. Манипуляционный лист (Лист лабораторных / химических исследований)
- 8. Отчет (цифровой, текстовой)

### **Цели и задачи практики:**

- 1. Закрепление в производственных условиях профессиональных умений и навыков по методам общеклинических исследований.
- 2. Расширение и углубление теоретических знаний и практических умений по методам общеклинических исследований.
- 3. Повышение профессиональной компетенции студентов и адаптации их на рабочем месте, проверка возможностей самостоятельной работы.
- 4. Осуществление учета и анализ основных клинико-диагностических показателей, ведение документации.
- 5. Воспитание трудовой дисциплины и профессиональной ответственности.
- 6. Изучение основных форм и методов работы в общеклинических лабораториях.

### **Программа практики.**

В результате прохождения практики студенты должны уметь самостоятельно:

- 1. Организовать рабочее место для проведения лабораторных исследований.
- 2. Подготовить лабораторную посуду, инструментарий и оборудование для анализов.
- 3. Приготовить растворы, реактивы, дезинфицирующие растворы.
- 4. Провести дезинфекцию биоматериала, отработанной посуды, стерилизацию инструментария и лабораторной посуды.
- 5. Провести прием, маркировку, регистрацию и хранение поступившего биоматериала.
- 6. Регистрировать проведенные исследования.
- 7. Вести учетно-отчетную документацию.
- 8. Пользоваться приборами в лаборатории.
- 9. Выполнять методики определения веществ согласно алгоритмам

### **По окончании практики студент должен представить в колледж следующие документы:**

- 1. Дневник с оценкой за практику, заверенный подписью общего руководителя и печатью ЛПУ.
- 2. Характеристику, заверенную подписью руководителя практики и печатью ЛПУ.
- 3. Текстовый отчет по практике (положительные и отрицательные стороны практики, предложения по улучшению подготовки колледже, организации и проведению практики).
- 4. Выполненную самостоятельную работу.

### **5. В результате производственной практики обучающийся должен:**

### **6. Приобрести практический опыт:**

- определения физических и химических свойств,

- микроскопического исследования биологических материалов: мочи.

### **Освоить умения:**

- проводить все виды исследований с соблюдением принципов и правил безопасной работы;

- проводить стерилизацию лабораторной посуды и инструментария;

- дезинфекцию биологического материала;

- оказывать первую помощь при несчастных случаях;

-готовить биологический материал, реактивы, лабораторную посуду оборудование;

-проводить общий анализ мочи: определять ее физические и химические свойства,

приготовить и исследовать под микроскопом осадок;

-проводить функциональные пробы;

-проводить дополнительные химические исследования мочи (определение желчных пигментов, кетонов и пр.);

-проводить количественную микроскопию осадка мочи;

-работать на анализаторах мочи.

### **Знать:**

- основы техники безопасности при работе в клинико-диагностической лаборатории; нормативно-правовую базу по соблюдению правил санитарно эпидемиологического режима в клинико-диагностической лаборатории; задачи, структуру, оборудование, правила работы и техники безопасности в лаборатории клинических исследований;

- основные методы и диагностическое значение исследований физических, химических показателей мочи; морфологию клеточных и других элементов мочи;

- физико-химический состав содержимого желудка; изменения состава содержимого желудка.

### **Тематический план 2/4 семестр**

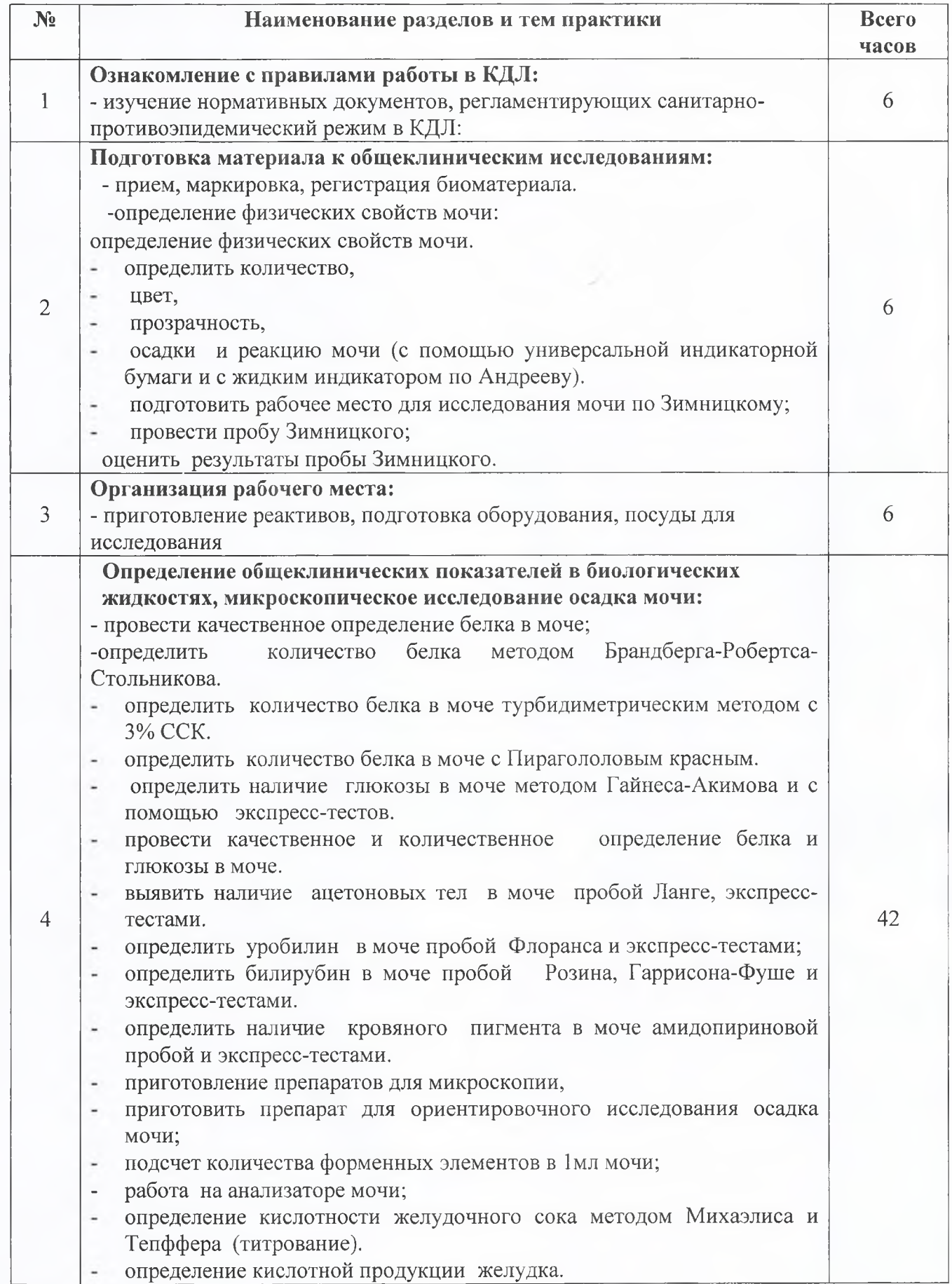

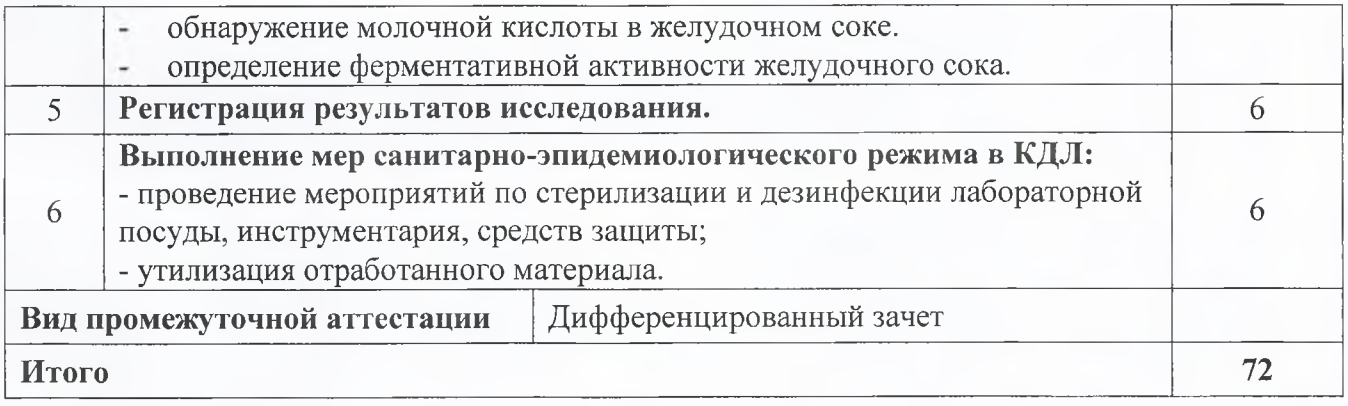

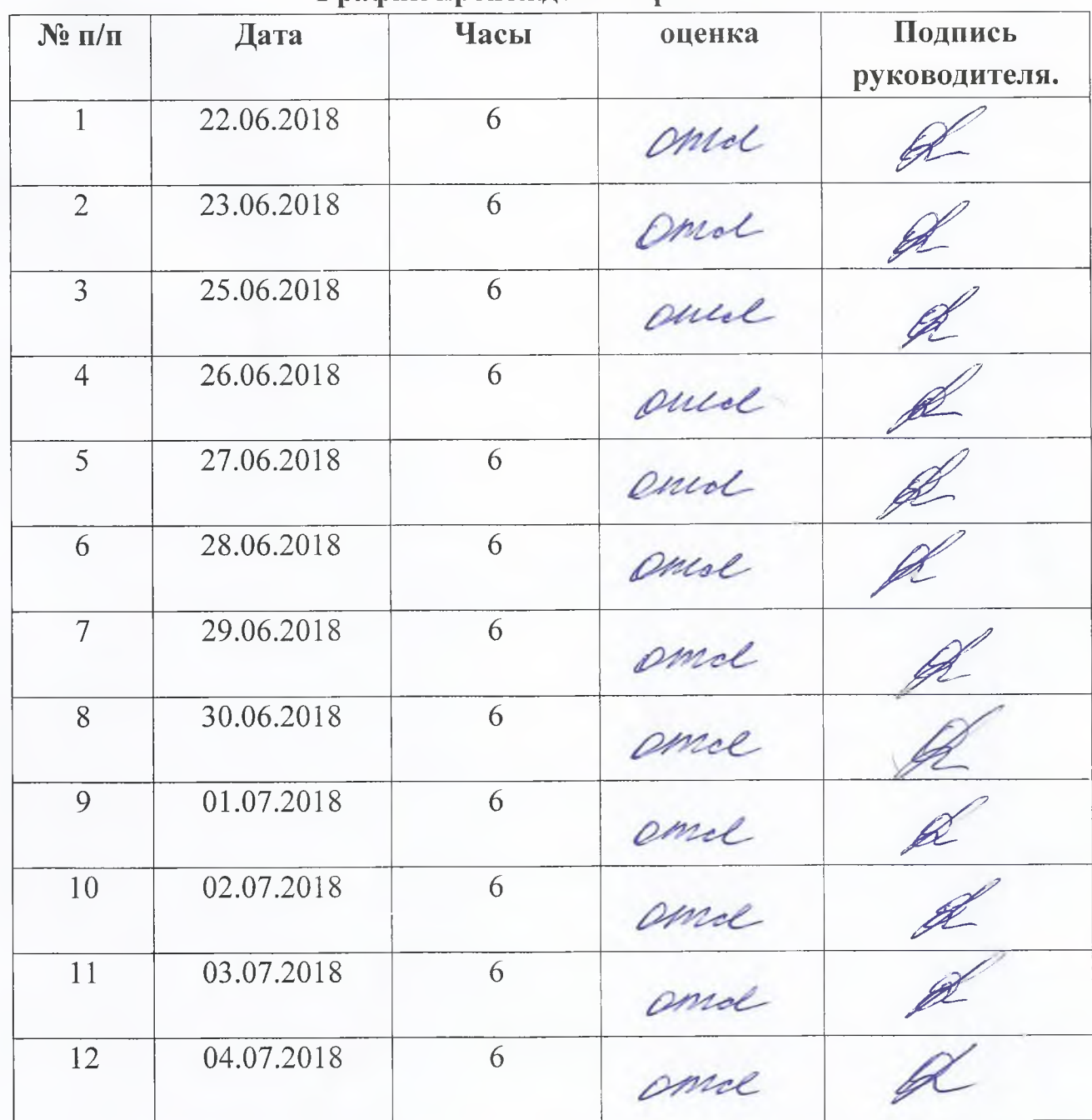

## **График прохождения практики.**

### 1 день производственной практики (22.06.2018)

Перед началом работы с биологическим материалом, мы ознакомились с нормативными документами:

- «Инструкция по охране труда для работников при эксплуатации электрооборудования»;
- «Инструкция по охране труда для работников при выполнении работ с  $\bullet$ кровью и другими биологическими жидкостями пациента»;
- $\bullet$ «Инструкция по охране труда для работников»

Также с правилами и техникой безопасности больницы:

1.5 моментов для гигиены рук

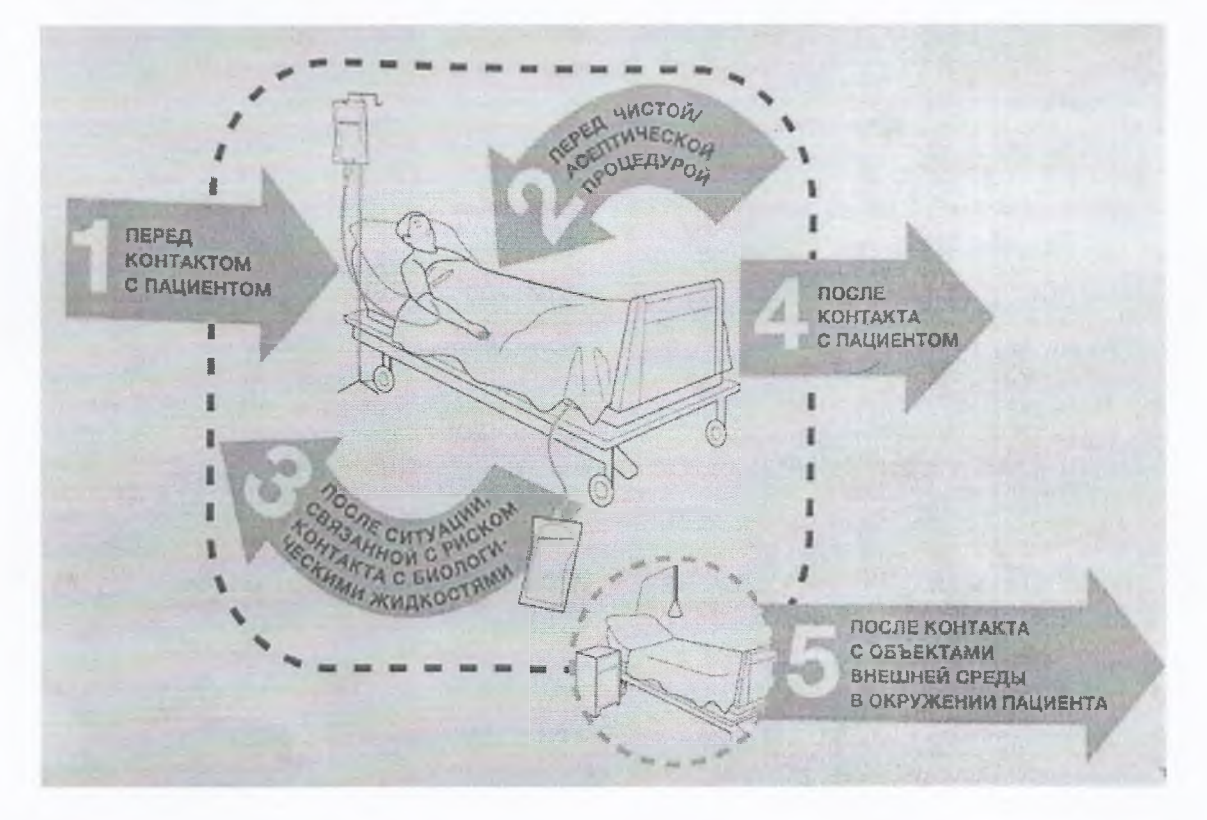

#### обработки  $2.$ Техника гигиенической рук  $\mathbf{C}$ использованием антибактериального мыла. 32.20-2016

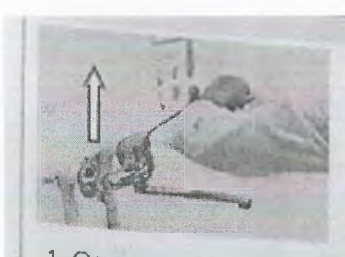

Открыть кран и отрегулировать воду • Не разбрыззнаая

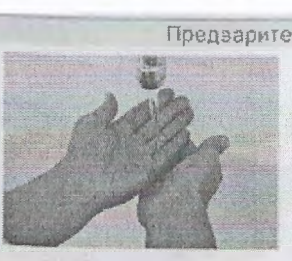

2. Смочить руки водой \* До запястья

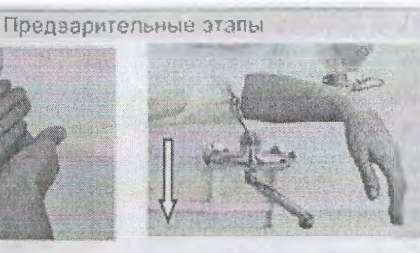

3. Закрыть кран \* Локтам

4. Нанести мыло на руки • С помощью поктевого дозатора

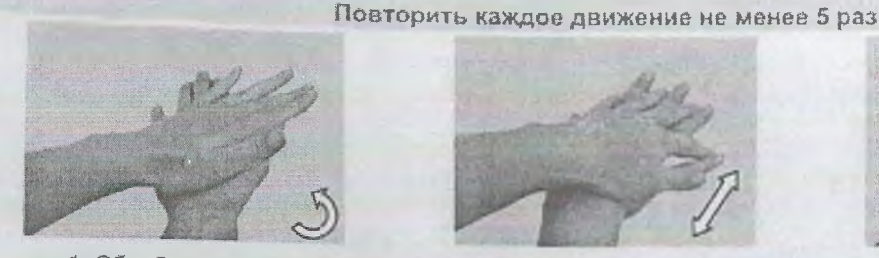

1. Обработать ладони • Потереть круговыми движениями ладони друг о друга

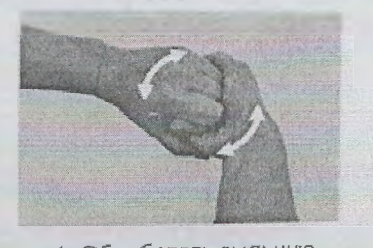

4. Обработать тыльную сторону пальцев • Срединить пальцы в замок • Потереть вращательными движениями согнутые пальцы о ладони рук

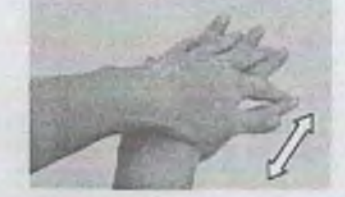

Основные этапы

2. Обработать тыльную сторону кисти "Переплести пальцы " Потереть ладонью по тыльной стороне кисти другой руки • Повторить для другой руки

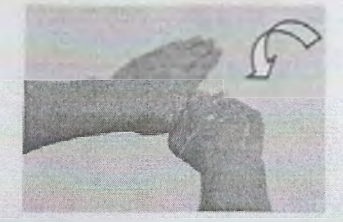

5. Обработать большие пальцы рук \* Окватить большой палец • Потереть вращательными движениями

• Повторить для другой руки

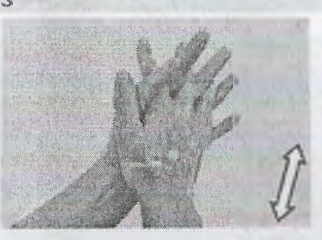

3. Обработать промежутки между пальцами • Переплести ральцы • Потереть движениями

«вперед-назад» падони друг о друга

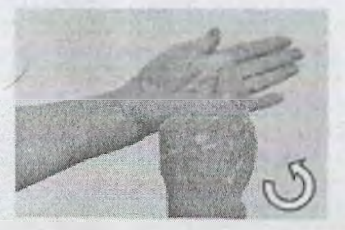

6. Обработать кончики пальцев Сомкнуть кончики пальцев • Потереть о ладонь другой руки круговыми движениями • Повторить для другой руки

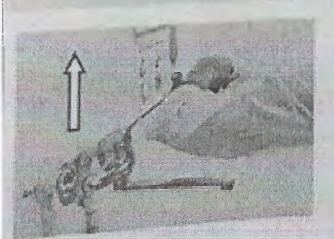

1. Открыть кран • Локтим, не касаясь крана кистыю

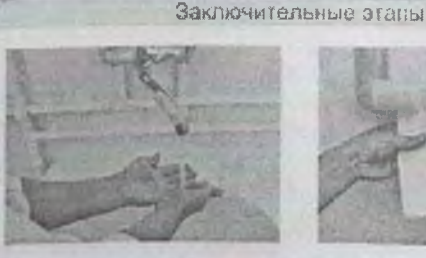

2. Тщательно промыть руки • Под проточной водой

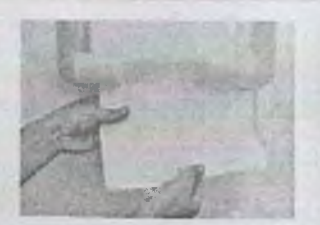

3. Высушить руки • Промокнуть одноразовым пологленцем от кончиков пальцев к локтю

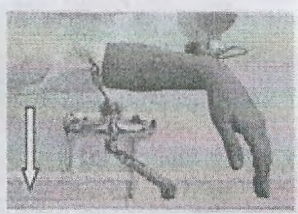

4. Закрыть кран • Поктем' одноразовым попотенцем

3. Алгоритм гигиенической обработки рук с использованием кожного антисептика. 32.1-2016

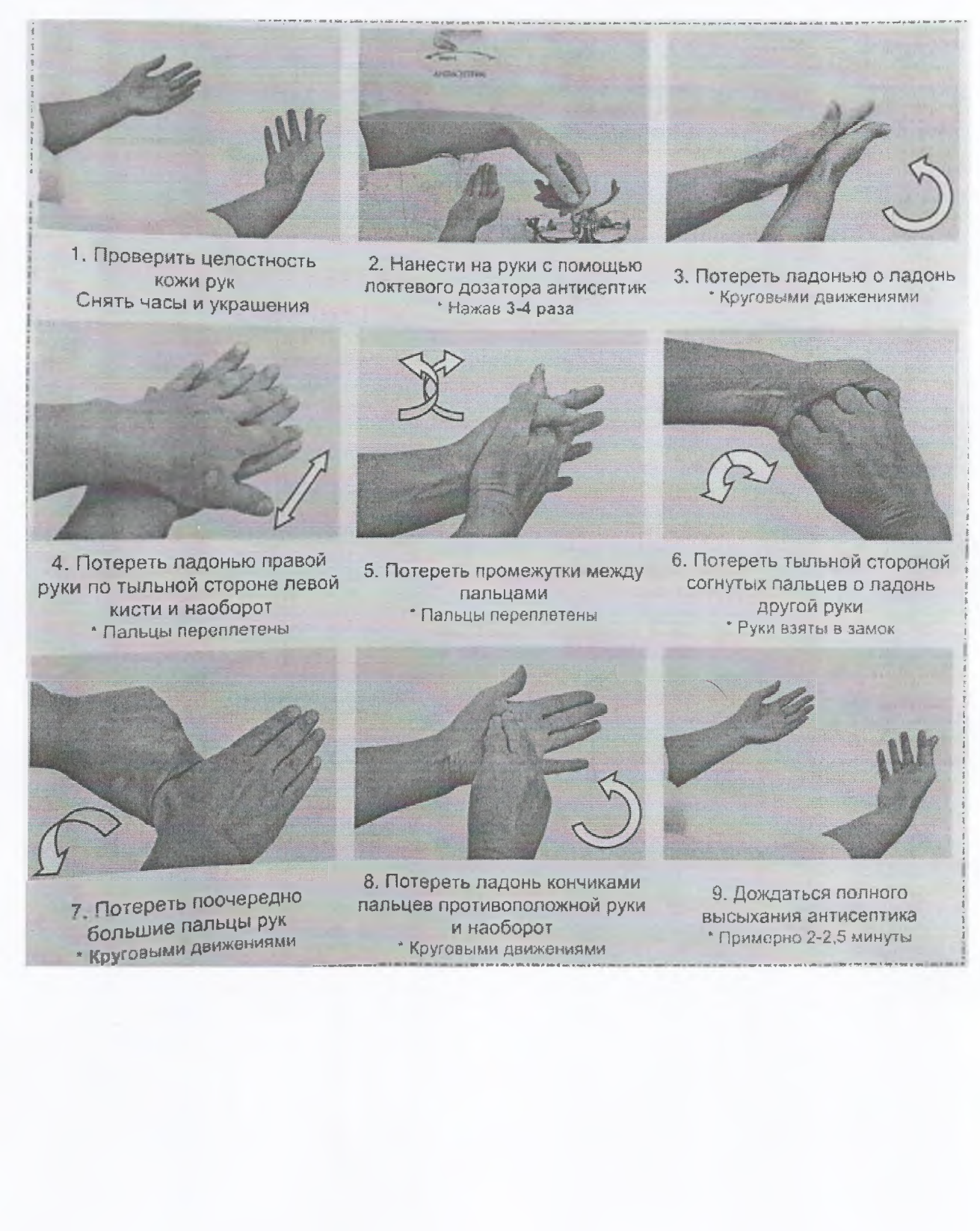

### 4. Алгоритм надевания нестерильных перчаток. 32.17-2016

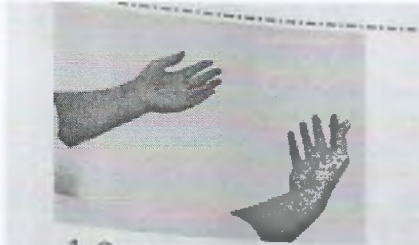

1. Снять украшения с рук П ровес™ ?^ Украшения с рук *\** еничес^ ю обработку *-* ук согласно алгоритму

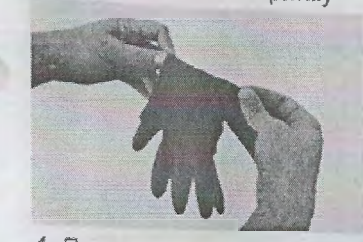

4, Растянуть и несколько раз перекрутить перчатку \* Так, чтобы в ней задержался воздух *Для проверки целостности перчатки*

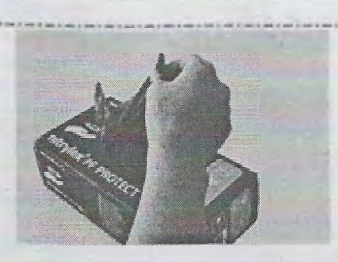

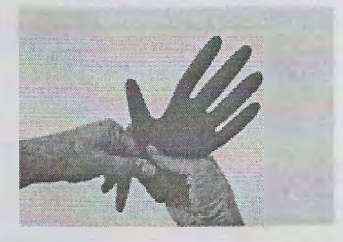

5. Сдавить раздувшуюся перчатнгу Чтобы проверить целостность *перчатки*

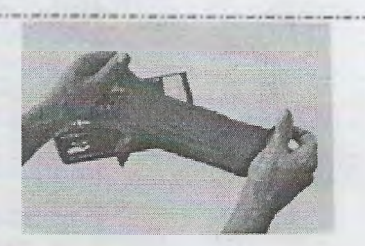

2. Достать перчатку из упаковки 3. Растянуть перчатку вдоль *Чтобы яртврить* целостность

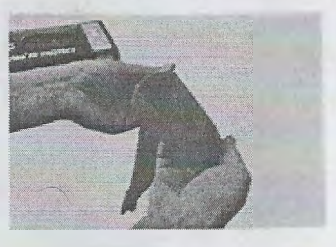

6, Сделать отворот на перчатке ля *удобства надевания*

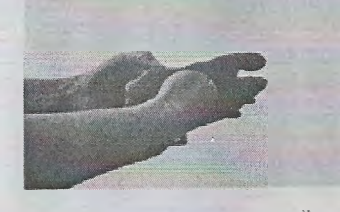

*7.* Сомкнуть пальцы правой руки и ввести их в перчатку Натягивая левой рукой за отворот

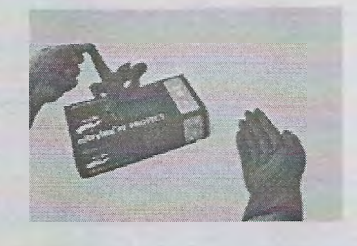

8. Достать левой рукой вторую перчатку из упаковки

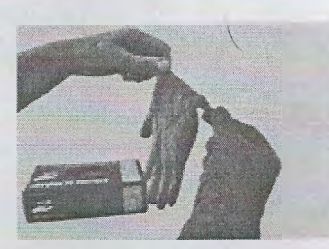

9. Растянуть и несколько раз перекрутить перчатку \* Так, чтобы в ней задержался воздух Для проверки целостности перчатки

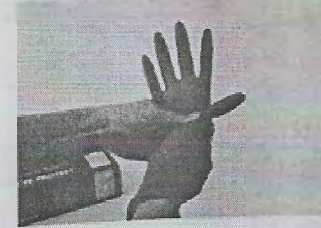

40, Сдавить раздувшуюся перчатку *Чтобы проверить целостность перчат ки*

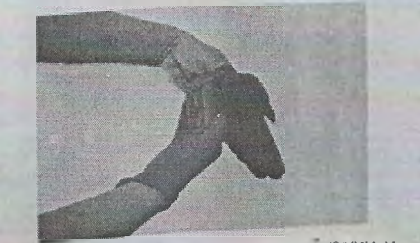

1 л **Сомкнуть** пальцы левой руки и ввести их в перчатку

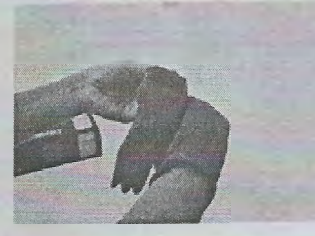

11. Сделать отворот на перчатке Для удобстве *надевания*

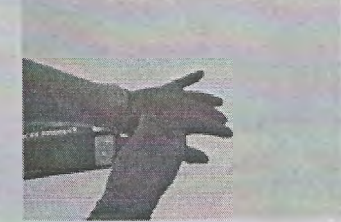

14. Натянуть перчатку, держа правой рукой за отворот

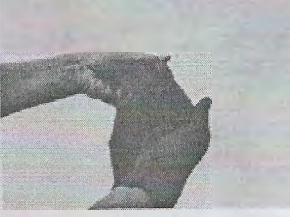

12. Завести под обшлаг перчатки пальцы правой руки Для удобства надевания

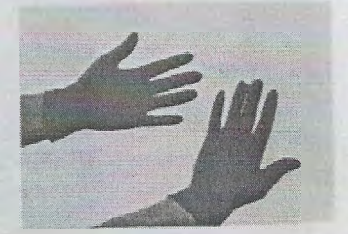

**15. Расправить etaoporw на перчатках**.<br>De la companya de la companya de la companya de la companya de la companya de la companya de la companya de la

5. Алгоритм снятия нестерильных перчаток. 32.16-2016

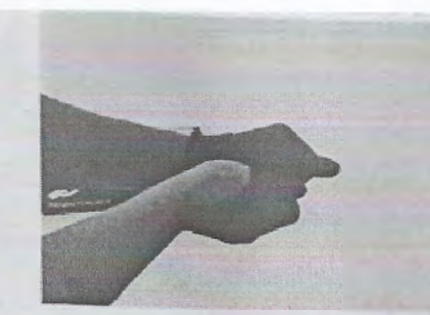

Взять правую перчатку левой рукой за отворот с внешней стороны

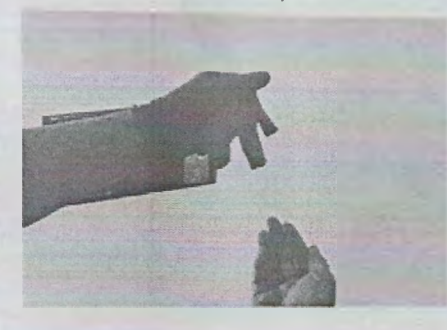

3. Зажать правую перчатку в левой руке

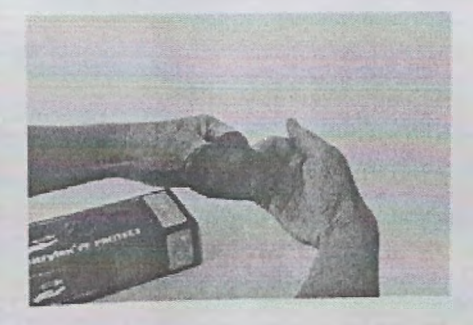

 $\mathbb{R}$ 

*\*

**5** Снять перчатку, выворачивая ее наизнанку

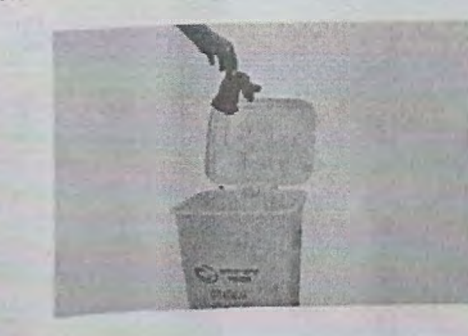

**7** поместить перчатки в отходы класса «Б»

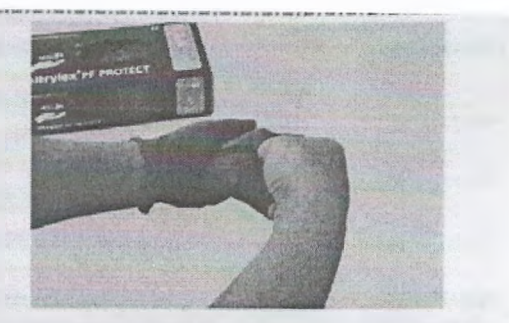

2. Вывернуть перчатку наизнанку, держа за отворот левой рукой

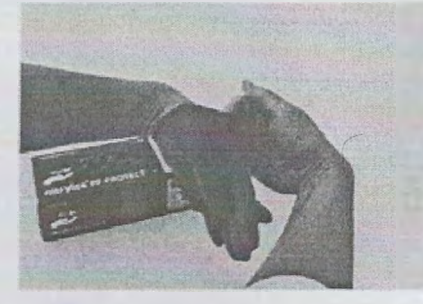

4. Взять левую перчатку правой рукой за отворот с внутренней стороны

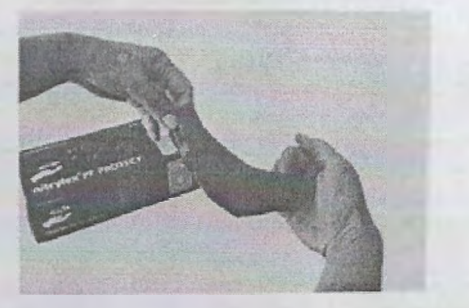

6. Снять перчатку так. чтобы правая перчатка оказалась внутри левой

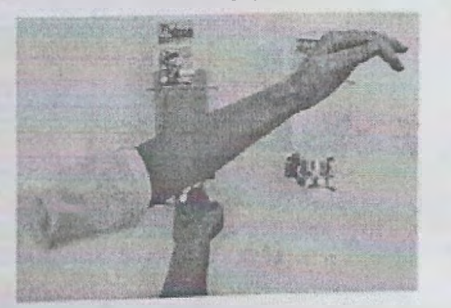

8. Провести гигиеническую обработку рук • Либо с мылом и водой, либо антисептик

#### 6. Алгоритм по использованию медицинских масок на резинках, 32.15-2016

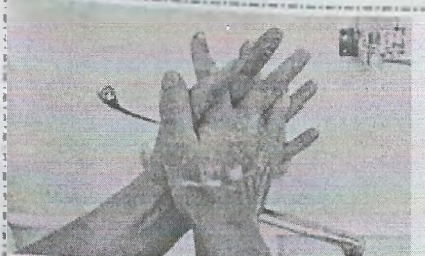

1 Провести гигиеническую обработку рук согласно алгоритму

Firm ranador melle EISVI

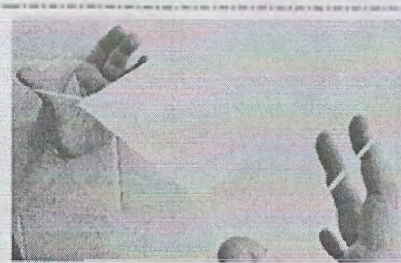

2 Продеть пальцы в резинки, не касаясь пальцами маски

Thor conpartenter to learn. Hoomic ML List

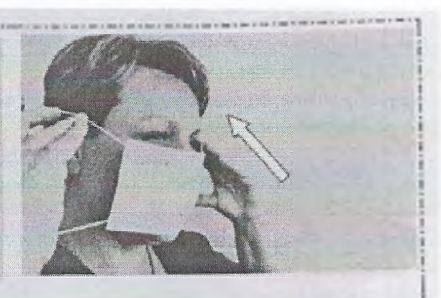

3 Наложить маску на лицо так. чтобы она закрывала нос, рот. подбородок

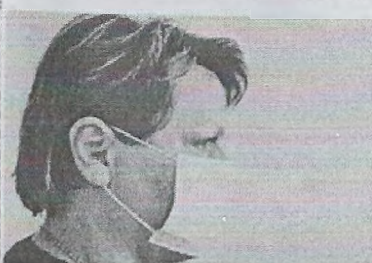

4 Заправить за уши одновременно обе резинки Для фоксицы маско

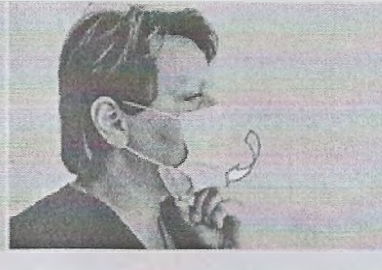

маску вниз для подвержив собъёсть в вырусет

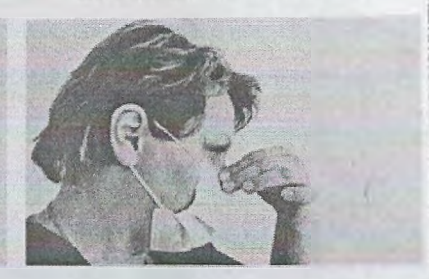

5 Развернуть складки, потянув 6 Прижать носовой фиксатор к переносице Для осключания пользы эной ещи, так

в Фильман неметвую».

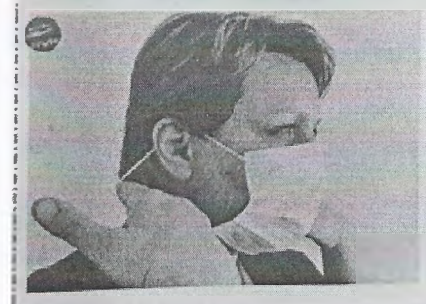

7 Снять маску, держа ее за обе резинки Для снастициянное безопасности

Вамена маски производится:

- каждые 2 часа
- между операциями
- всли маска влажная
- всли на маску попала кровы  $\bullet$ 
	- биологическая жидкость

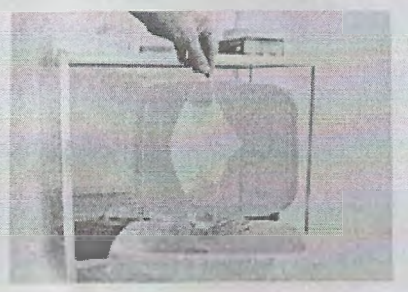

8 Поместить использованную маску в желтый пакет/ емкость «Отходы, Класс Б»

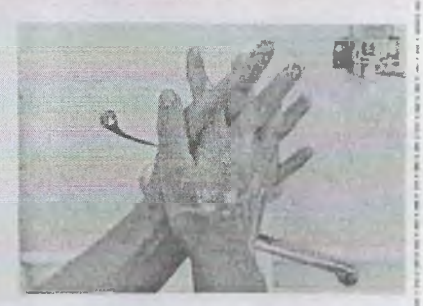

9 Провести гигиеническую обработку рук согласно алгоритму

В ХОДЕ РАБОТЫ В МАСКЕ - НЕ КАСАТЬСЯ ЕЕ РУКАМИ!

Дітя продолерациями распространения ВБИ Діта (февотновищем распространения ВБИ)

# 7. Алгоритм проведения дезинфекции оборудования, используемого в КДЛ. 32.154-2018

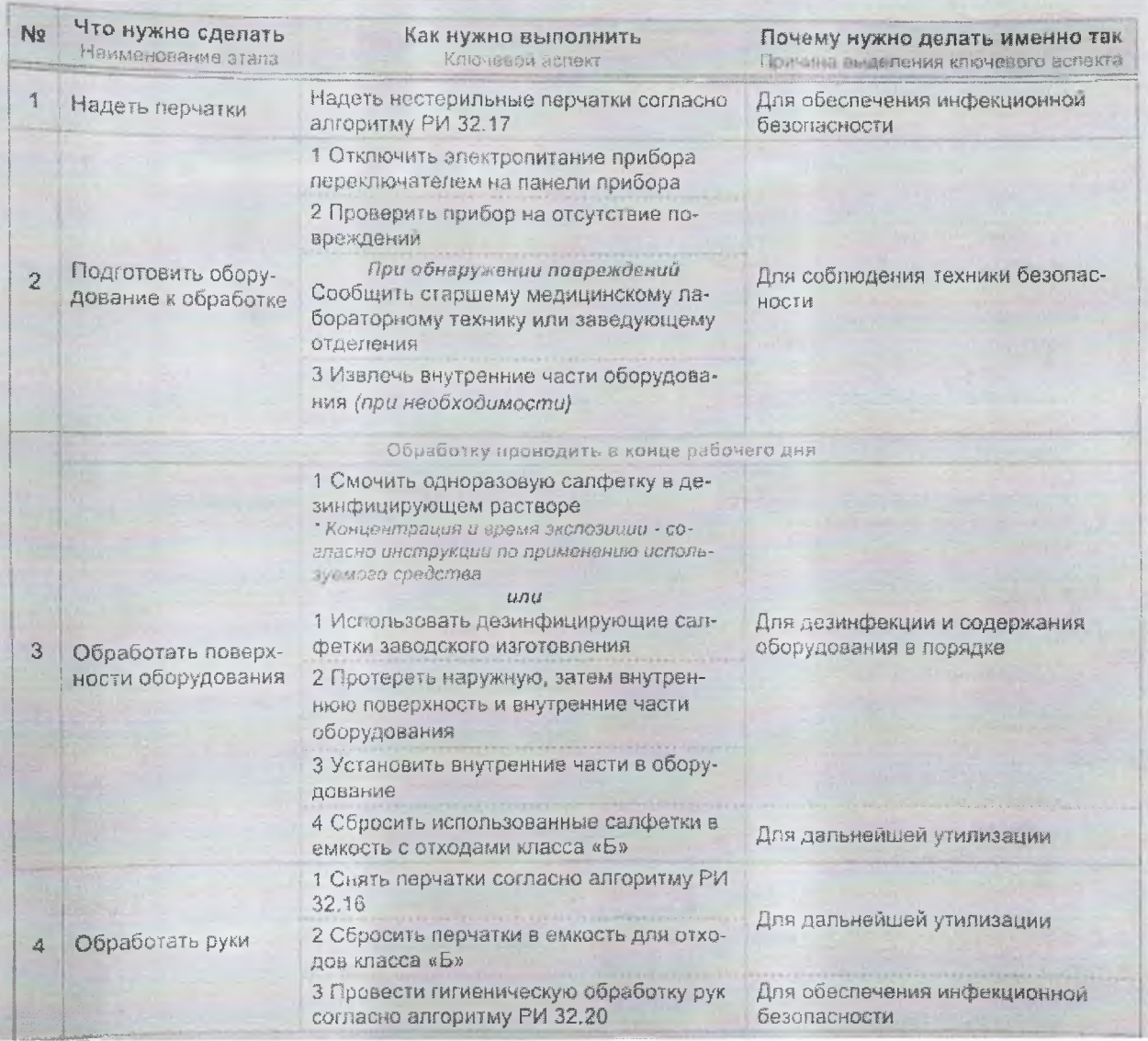

# 8. Алгоритм проведения обработки фотоколориметра «КФК-2». 32.156-2018

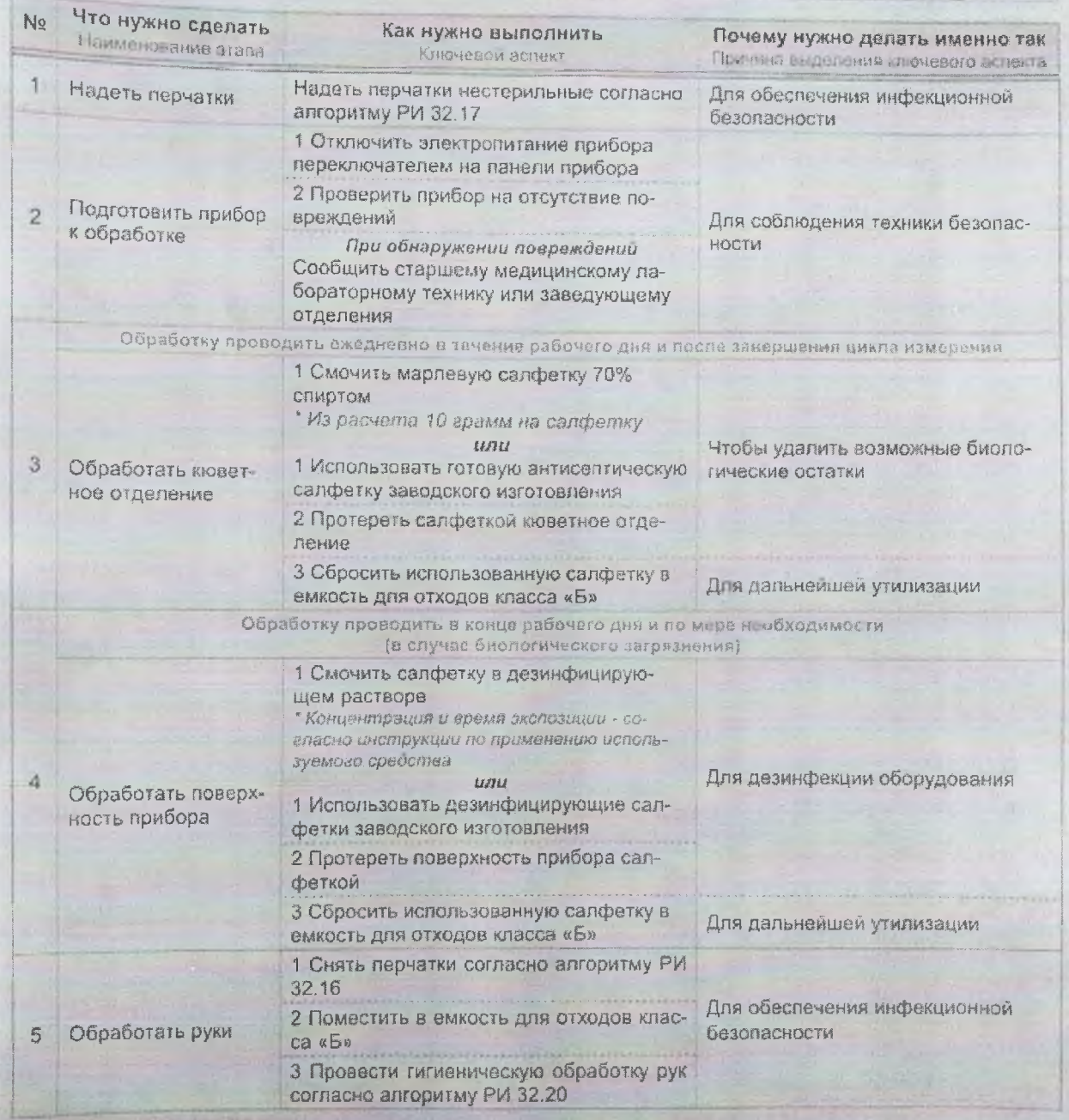

# 9. Алгоритм проведения обработки микроскопов. 32.155-2018

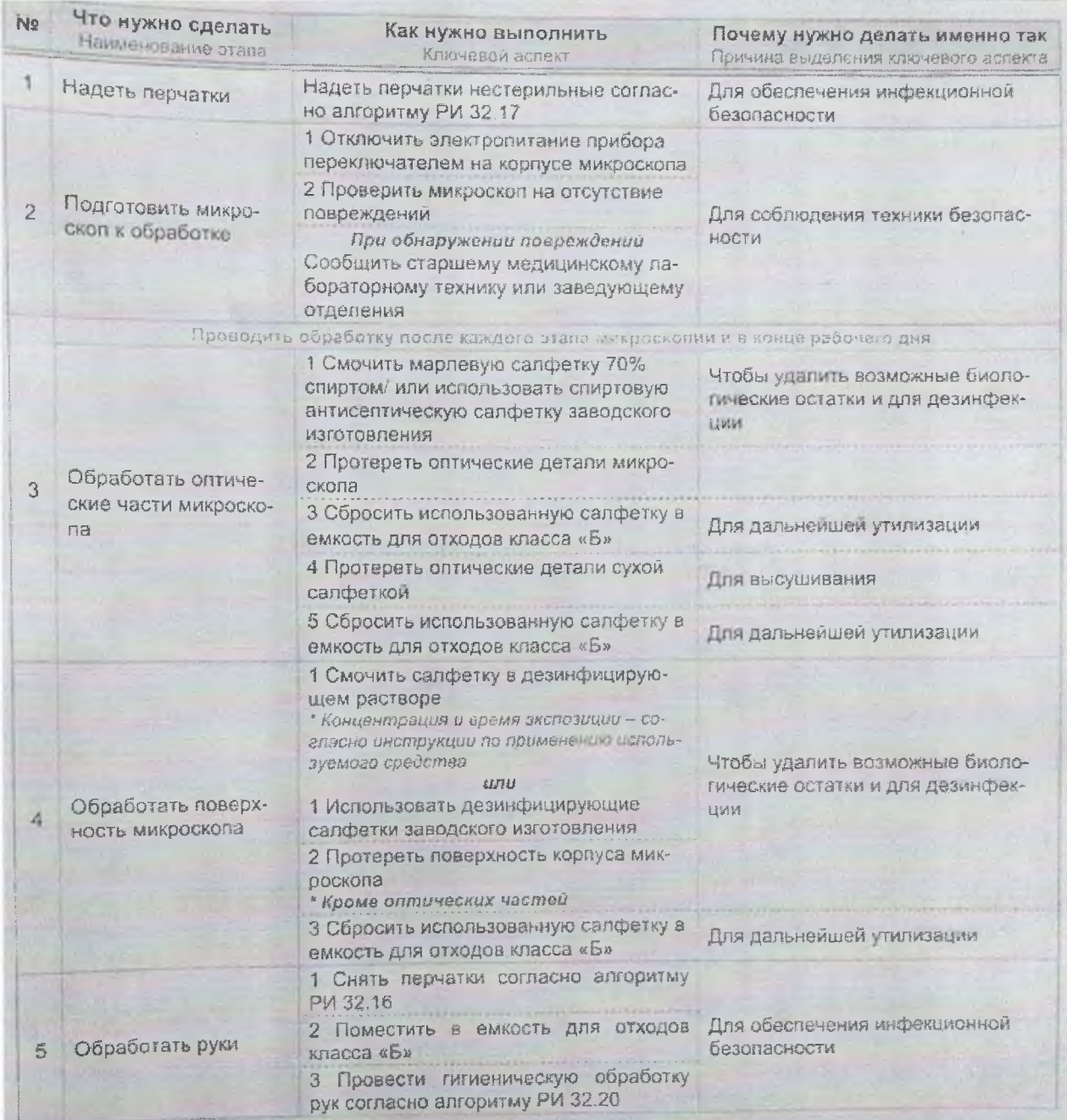

# 10. Алгоритм обработки места повреждения. 7.3.1-2018

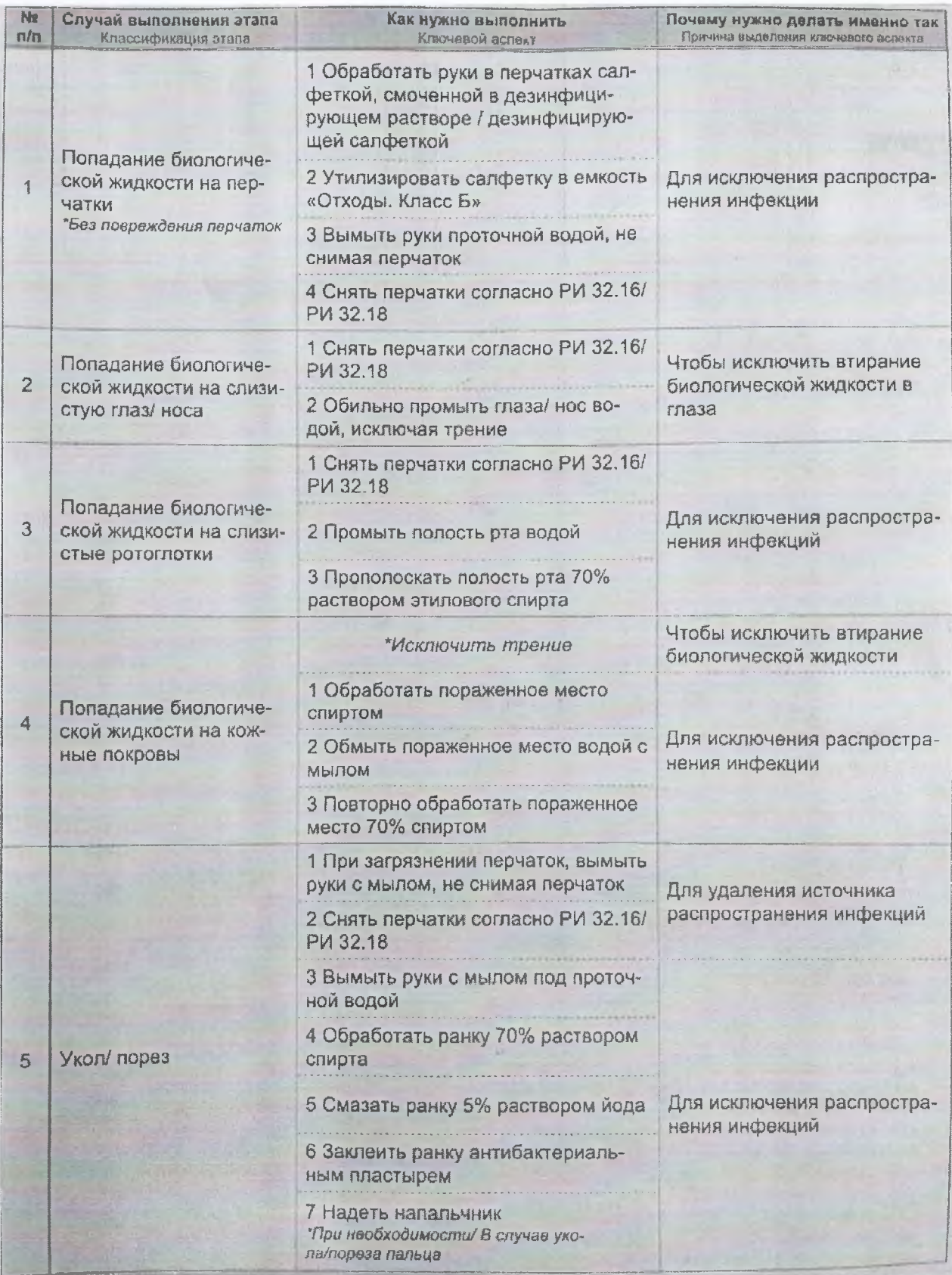

# 11. Алгоритм действий при аварии на центрифуге. 32.174-2018

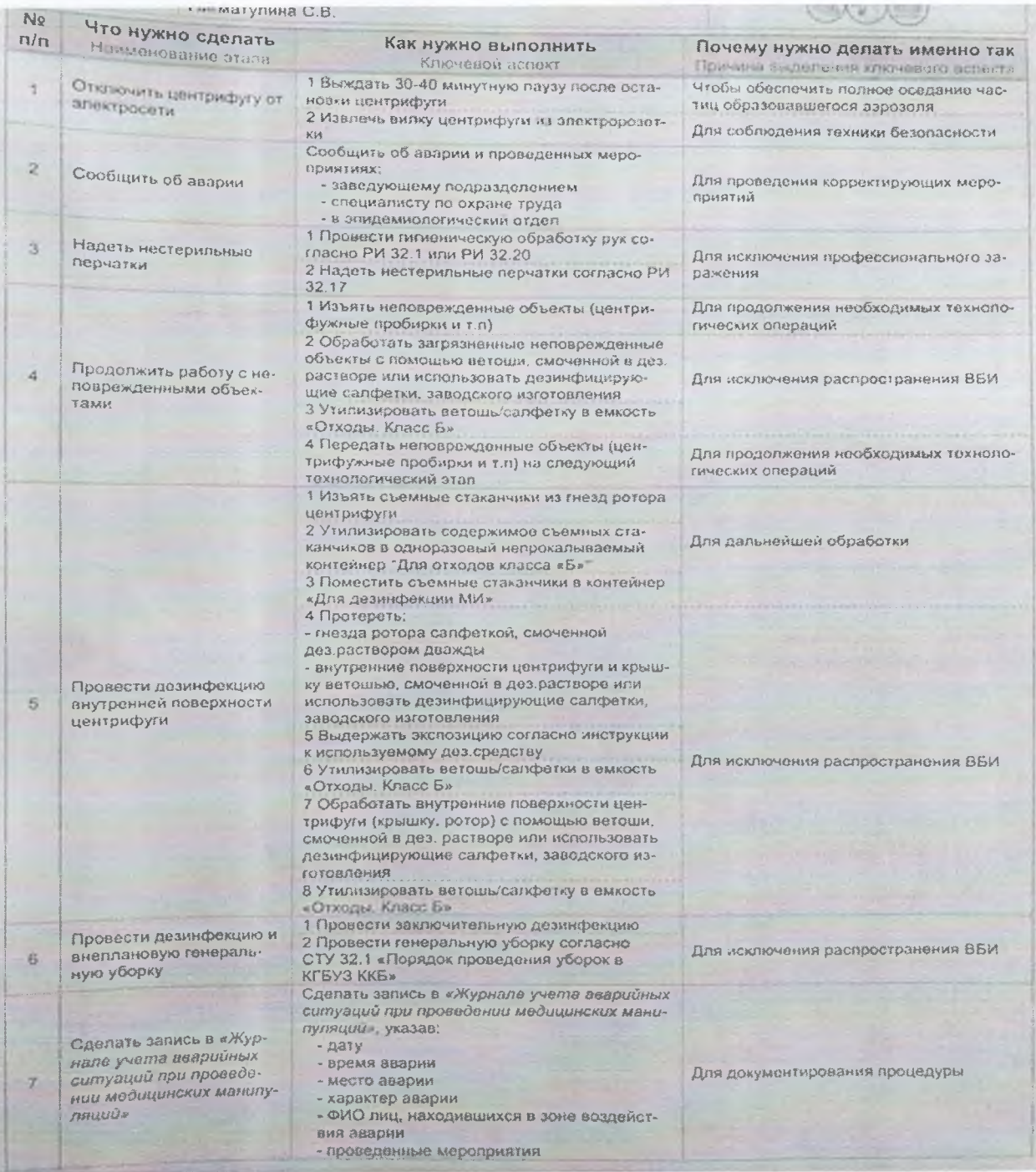

Перед началом работы на анализаторе, ознакомились с алгоритмом проведения исследования на анализаторе CLINITEK STATUS. 32.195-2018

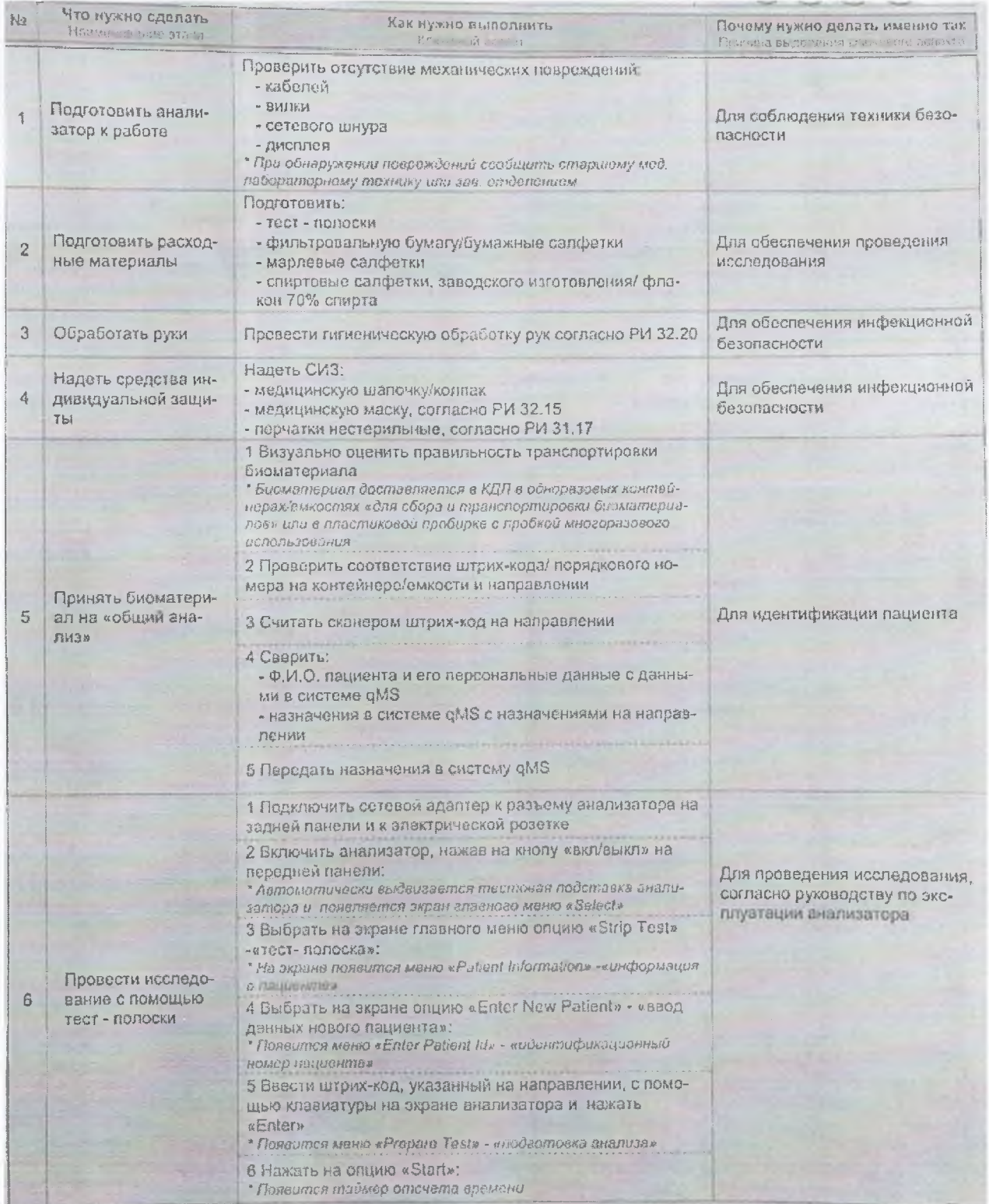

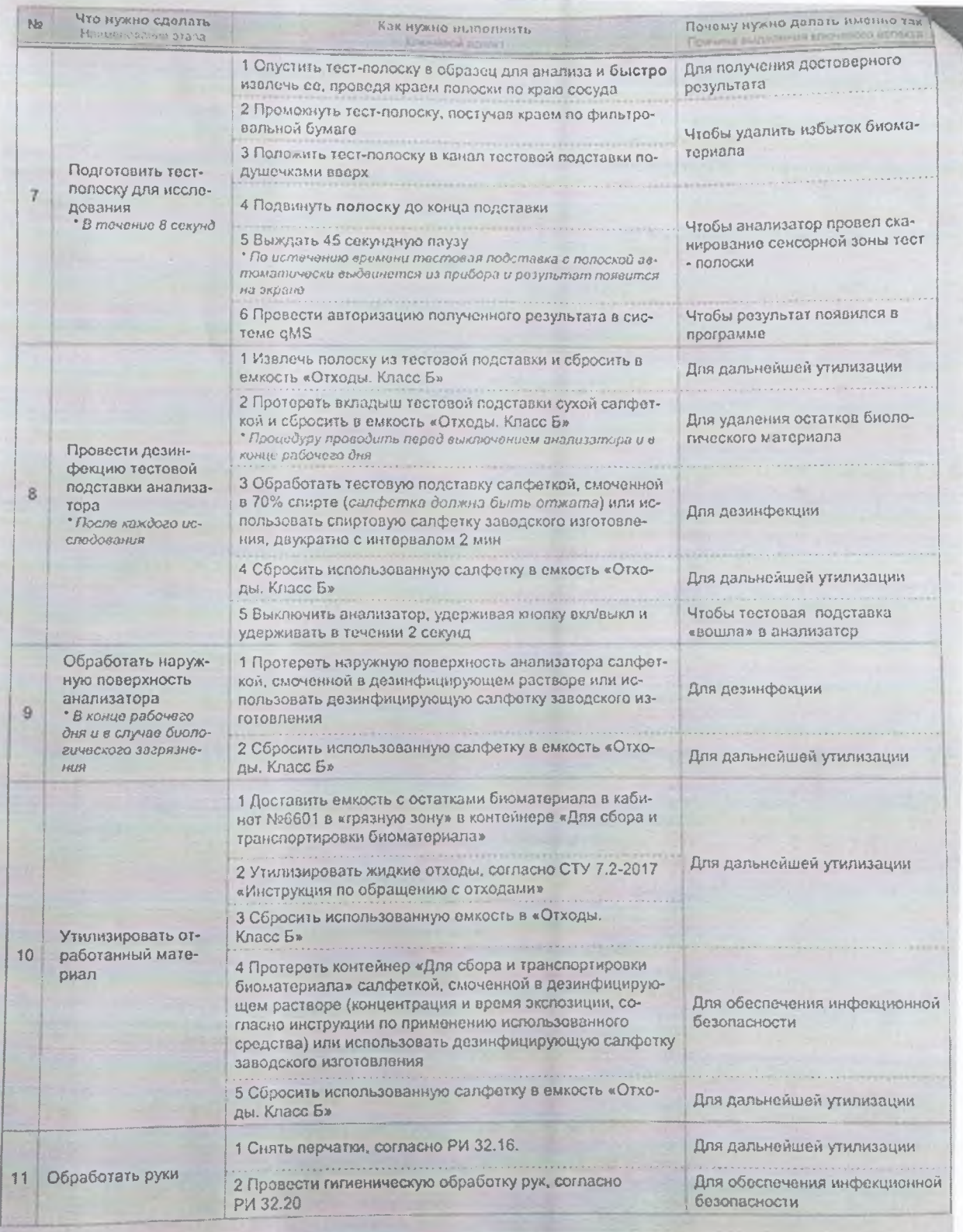

### **Алгоритм исследования мочи.**

I. Определение физических свойств мочи.

Определяем цвет и прозрачность мочи. Отмечаем на бланке. Далее следуем алгоритму проведения исследования на анализаторе CLINITEK STATUS. 32.195-2018:

1. Проверить отсутствие механических повреждений:

- кабелей;
- вилки;
- сетевого шнура;
- дисплея

### 2. Подготовить:

- тест-полоски;
- фильтровальную бумажку/бумажные салфетки;
- марлевые салфетки;
- спиртовые салфетки, заводского изготовления/флакон 70-% спирта.

3. Провести гигиеническую обработку рук согласно РИ 32.20

4. Надеть СИЗ:

- медицинскую шапочку/колпак;

- медицинскую маску, согласно РИ 32.15;

- перчатки нестерильные, согласно РИ 31.17.

5. Визуально оценить правильность транспортировки биоматериала

6. Проверить соответствие штрих-кода/порядкового номера на контейнере/емкости и направления

7. Включить анализатор, нажав на кнопку «вкл/выкл» на передней панели

8. Выбрать на экране главного меню опцию «Strip Test»-«тест-полоска»

9. Выбрать на экране опцию «Enter New Patient»-«ввод данных нового пациента»

10. Ввести штрих-код, указанный на направлении, с помощью клавиатуры на экране анализатора и нажать «Enter»

11. Нажать на опцию «Start»

12. Опустить тест-полоску в образец для анализа и быстро извлечь ее, проведя краем полоски по краю сосуда

13. Промокнуть тест-полоску, постучав краем по фильтровальной бумаге

14. Положить тест-полоску в канал тестовой подставки подушечками вверх

15. Подвинуть полоску до конца подставки

16. Выждать 45-секундную паузу

17. Извлечь полоску из тестовой подставки и сбросить в емкость «Отходы. Класс Б»

18. Протереть вкладыш тестовой подставки сухой салфеткой и сбросить в емкость «Отходы. Класс Б»

19. Обработать тестовую подставку салфеткой, смоченной в 70% спирте (салфетка должна быть отжата) или использовать спиртовую салфетку заводского изготовления, двукратно с интервалом 2 мин

20. Сбросить использованную салфетку в емкость «Отходы. Класс Б»

Оценить результат: патологии и нормы:

- белок (в норме отрицательный; следы и выше патология);
- кровь (в норме следы;  $1 + u$  выше патология);
- лейкоциты (в норме следы;  $1+$  и выше патология).
- II. Центрифугирование

Если в анализируемой моче присутствует патология, то наливаем в центрифужную пробирку 10 мл мочи, ставим соответствующий номер на пробирке и бланке пациента. Выставляем в центрифугу пробирки, соблюдая диагональное равновесие. Оставляем крутиться 10 минут при 1500 об/мин.

Убрать рабочее место, протирая стол чистой ветошью, смоченной в дезрастворе.

В то время, пока центрифугируется, заносим бланки пациентов в систему qMS:

- 1) Кликаем «Передача образцов»
- 2) Сканируем штрих-код
- 3) Кликаем «Передать» «ОК»
- 4) Проверяем пришли ли штрих-коды в анализатор
- 5) Кликаем «Анализаторы»
- 6) Выбираем «Clinitek STATUS» «результаты»
- 7) Отмечаем галочками нужный анализ «запись», закрываем окно
- 8) Кликаем «Сортировка»

9) Проверяем по штрих-кодам все ли анализы прошли.

III. Измерение белка на ФЭКе

1) Для этого:

Включить ФЭК в сеть, открыть крышку, нажать клавишу «ПУСК». Пока ФЭК нагревается, достаем пробирки из центрифуги.

2) Измерение белка

Наливаем автоматическим дозатором 3,75 ССК 3% и 1,25 мочи. Ждем 7- 10 минут.

Кюветы вынуть из перекиси водорода, промыть проточной водой, протереть сухой салфеткой. Для контроля, налить в кювету ССК 3%, вставить в кюветодержатель с условиями: оранжевый или желтый светолуч, 590-650 нм. Закрыть крышку. Нажать последовательность клавиш «ПУСК» - «К1».

Налить раствор в кювету по стенке, держа пробирку в левой руке, кювету - в правой. Протереть кювету, чтобы не было подтеков. Вставить в кюветодержатель, закрыть крышку. Нажать клавишу «D5», ФЭК выдаст экстинкцию, по таблице посмотреть соответствующую концентрацию к экстинкции. Записать результат на бланк.

После каждой пробы промочить кювету в сухой салфетке, не переворачивая после выливания раствора в пробирку. Убрать рабочее место, протереть дезсредством ФЭК. Снять перчатки, согласно РИ 32. 16-2016. Провести гигиеническую обработку рук, согласно РИ 32.20

IV. Микроскопия осадка мочи.

Отцентрифугированную мочу слить в отдельную банку, осадок микроскопировать на объективе 7Х-10Х, конденсор опущен. Не менее 3-5 полей зрений.

V. Передача результатов в систему.

1. Считать сканером штрих-код на направлении

2. Сверить:

- ФИО пациента и его персональные данные с данными в системе qMS;

- назначения в системе qMS с назначениями на направлении

3. Передать назначения в систему qMS

4. Провести авторизацию полученного результата в системе qMS

Перед тем как начать анализировать мочу, мы надели халат, сменную обувь, перчатки. Затем мы подготовили рабочее место и выполняли порядок работы по алгоритму.

Мы исследовали 13 порций мочи. В моче были найдены лейкоциты, эритроциты. В 5 порциях мочи найден белок, определили количество белка на ФЭКе. Сделали передачу данных в систему.

Утилизировали отработанный материал, обработали дезсредством рабочее место. Помыли руки, согласно РИ 32.20.

#### **2 день производственной практики (25.06.2018)**

Перед тем как начать анализировать мочу, мы надели халат, сменную обувь, перчатки. Затем мы подготовили рабочее место и выполняли порядок работы по алгоритму.

Мы исследовали 12 порций мочи, обнаружили В 3 порциях мочи найден белок, определили количество белка на ФЭКе. В 5 порциях мочи были обнаружены плоский эпителий, гиалиновые и зернистые цилиндры Сделали передачу данных в систему.

Утилизировали отработанный материал, обработали дезсредством рабочее место. Помыли руки, согласно РИ 32.20.

### **3 день производственной практики (26.06.2018)**

Перед тем как начать анализировать мочу, мы надели халат, сменную обувь, перчатки. Затем мы подготовили рабочее место и выполняли порядок работы по алгоритму.

Мы исследовали 16 порций мочи. В моче были найдены кристаллы мочевой кислоты, трихомонада, дрожжи, бактерии, лейкоциты, эритроциты. В 4 порциях мочи найден белок, определили количество белка на ФЭКе. Сделали передачу данных в систему.

Утилизировали отработанный материал, обработали дезсредством рабочее место. Помыли руки, согласно РИ 32.20.

### **4 день производственной практики (27.06.2018)**

Перед тем как начать анализировать мочу, мы надели халат, сменную обувь, перчатки. Затем мы подготовили рабочее место и выполняли порядок работы по алгоритму.

Мы исследовали 18 порций мочи. В моче были найдены кристаллы мочевой кислоты, лейкоциты, эритроциты, бактерии, зернистые и гиалиновые цилиндры, плоский эпителий. В 6 порциях мочи найден белок, определили количество белка на ФЭКе. Сделали передачу данных в систему.

Утилизировали отработанный материал, обработали дезсредством рабочее место. Помыли руки, согласно РИ 32.20.

### **5 день производственной практики (28.06.2018)**

Перед тем как начать анализировать мочу, мы надели халат, сменную обувь, перчатки. Затем мы подготовили рабочее место и выполняли порядок работы по алгоритму.

Мы исследовали 22 порций мочи. В моче были найдены кристаллы мочевой кислоты, лейкоциты, эритроциты, бактерии, дрожжи. В 5 порциях мочи найден белок, определили количество белка на ФЭКе. Сделали передачу данных в систему.

Утилизировали отработанный материал, обработали дезсредством рабочее место. Помыли руки, согласно РИ 32.20.

#### **6 день производственной практики (29.06.2018)**

Перед тем как начать анализировать мочу, мы надели халат, сменную обувь, перчатки. Затем мы подготовили рабочее место и выполняли порядок работы по алгоритму.

Мы исследовали 15 порций мочи. В моче были найдены кристаллы мочевой кислоты, лейкоциты, эритроциты. В 3 порциях мочи найден белок, определили количество белка на ФЭКе. Сделали передачу данных в систему.

Утилизировали отработанный материал, обработали дезсредством рабочее место. Помыли руки, согласно РИ 32.20.

#### **7 день производственной практики (02.07.2018)**

Перед тем как начать анализировать мочу, мы надели халат, сменную обувь, перчатки. Затем мы подготовили рабочее место и выполняли порядок работы по алгоритму.

Мы исследовали 12 порций мочи. В моче были найдены кристаллы мочевой кислоты, лейкоциты, эритроциты, бактерии, плоский эпителий. В 3 порциях мочи найден белок, определили количество белка на ФЭКе. Сделали передачу данных в систему.

Утилизировали отработанный материал, обработали дезсредством рабочее место. Помыли руки, согласно РИ 32.20.

### **8 день производственной практики (03.07.2018)**

Перед тем как начать анализировать мочу, мы надели халат, сменную обувь, перчатки. Затем мы подготовили рабочее место и выполняли порядок работы по алгоритму.

Мы исследовали 10 порций мочи. В моче были найдены кристаллы мочевой кислоты, лейкоциты, эритроциты, бактерии, плоский эпителий, зернистые цилиндры. В 5 порциях мочи найден белок, определили количество белка на ФЭКе. Сделали передачу данных в систему.

Утилизировали отработанный материал, обработали дезсредством рабочее место. Помыли руки, согласно РИ 32.20.

### **2/4 семестр ЛИСТ ЛАБОРАТОРНЫХ ИССЛЕДОВАНИЙ**

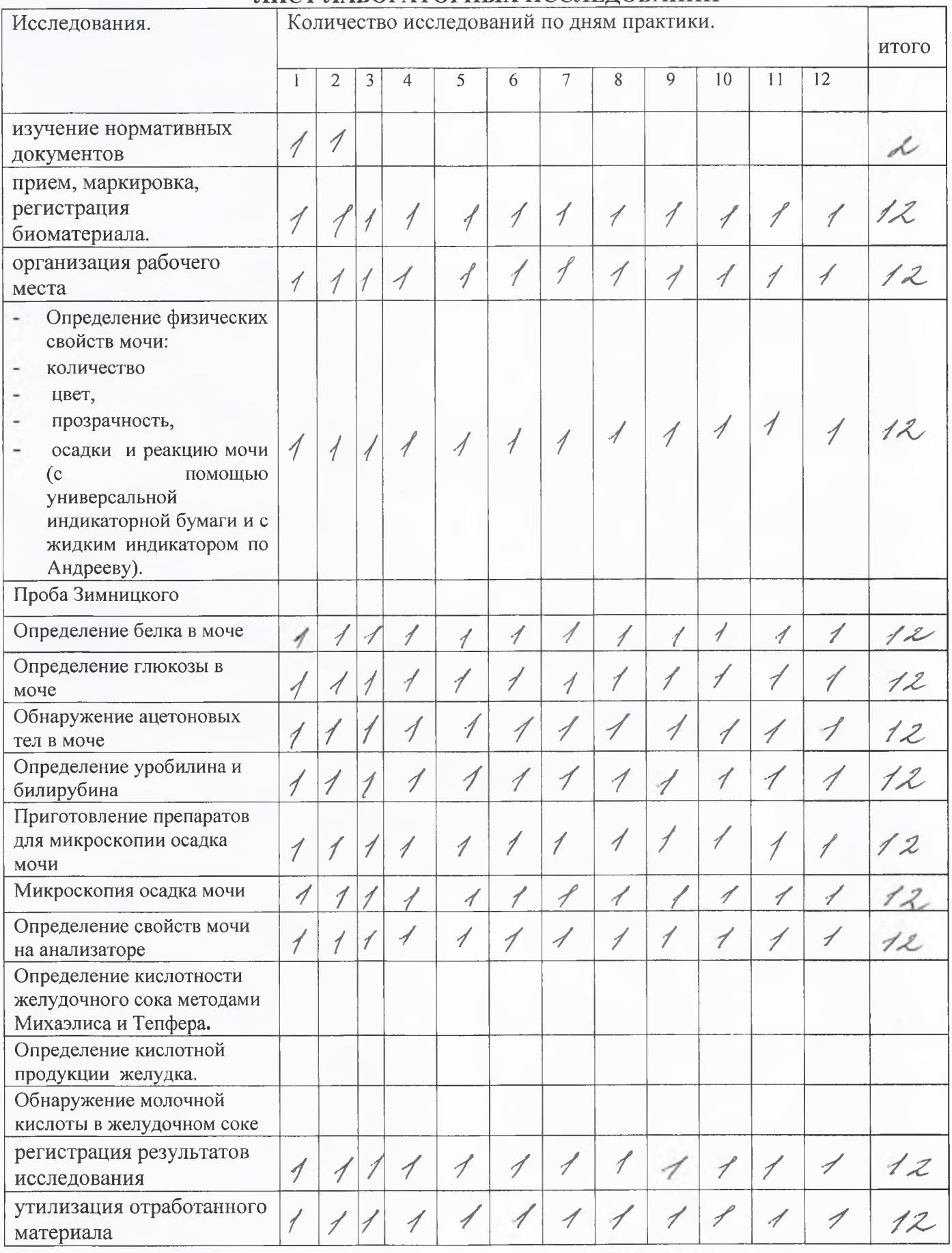

*Umoro*: 134

### ОТЧЕТ ПО ПРОИЗВОДСТВЕННОЙ ПРАКТИКЕ

Ф.И.О. обучающегося Сангорова Валерия Игоревна

группы 2005-2 специальности Лабораториание

wie

Проходившего (ей) производственную практику Chol. P6 110 P4 872018

За время прохождения практики мною выполнены следующие объемы работ:

### 1. Пифровой отчет

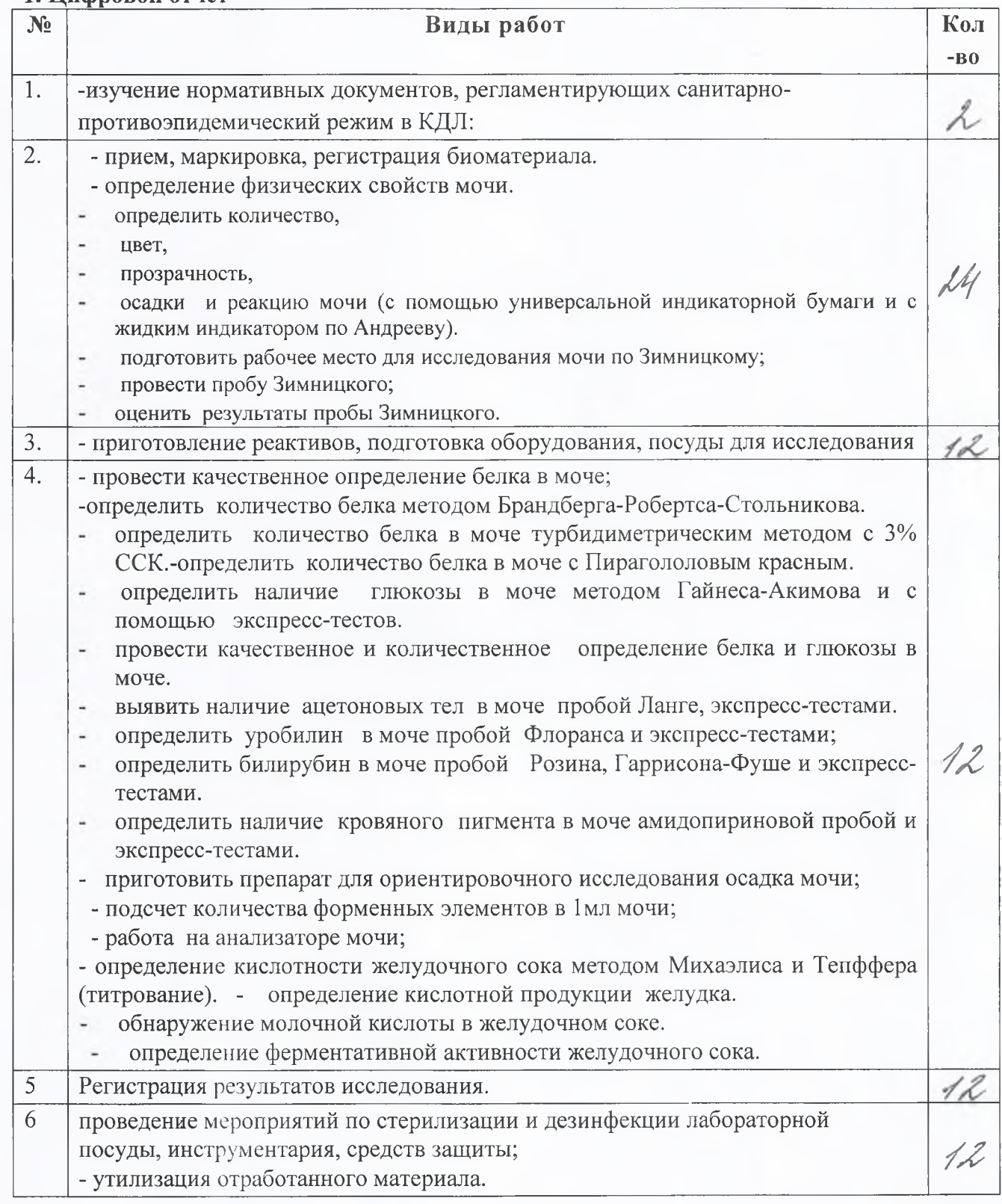

### 2. Текстовой отчет

1. Умения, которыми хорошо овладел в ходе практики: Clinidek STATUS auannzamene 1) Paroma  $110$ yearn. respycer conversion ba Senna umamor hle une imever 2. Самостоятельная работа: 1) Подчатовка рабочего мита. Parama на амашизатере. Pasama were. Receker . Neuesenne rec numa une oreco runnmenne sa Suscessor uecma 3. Помощь оказана со стороны методических и непосредственных руководителей: reacce uncurez. commacció 4. Замечания и предложения по прохождению практики: Общий руководитель практике Hobsepheyenness М.П.организации

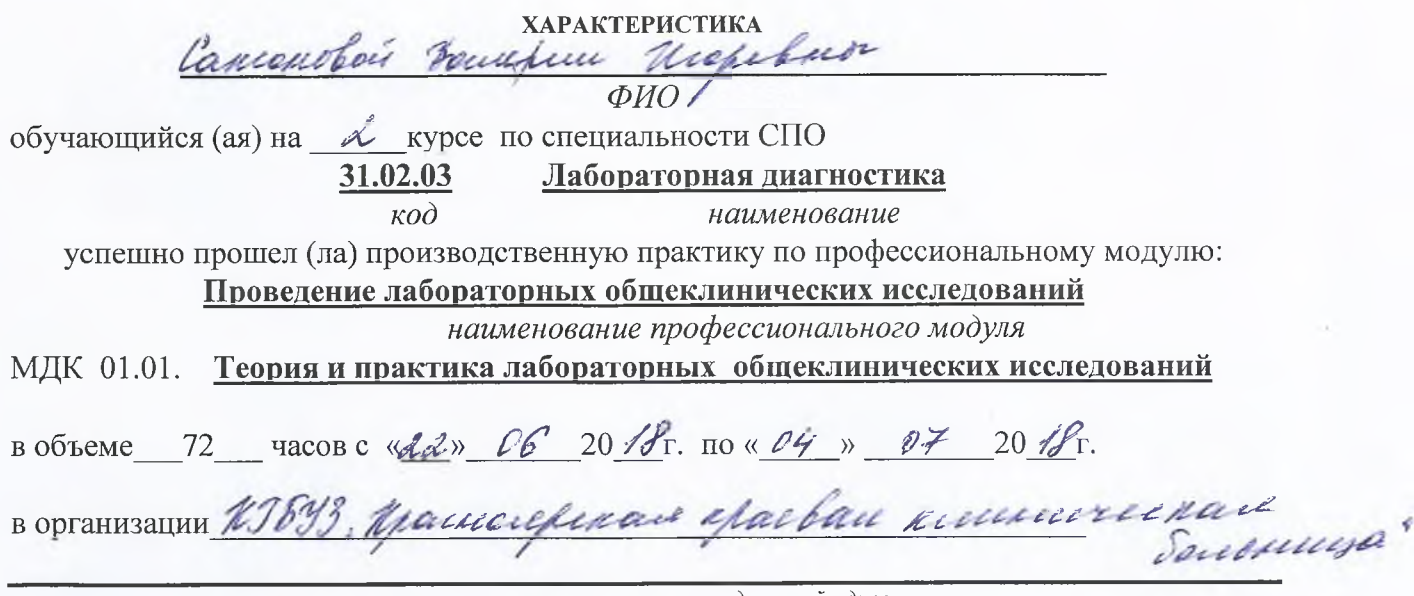

наименование организации, юридический адрес

За время прохождения практики:

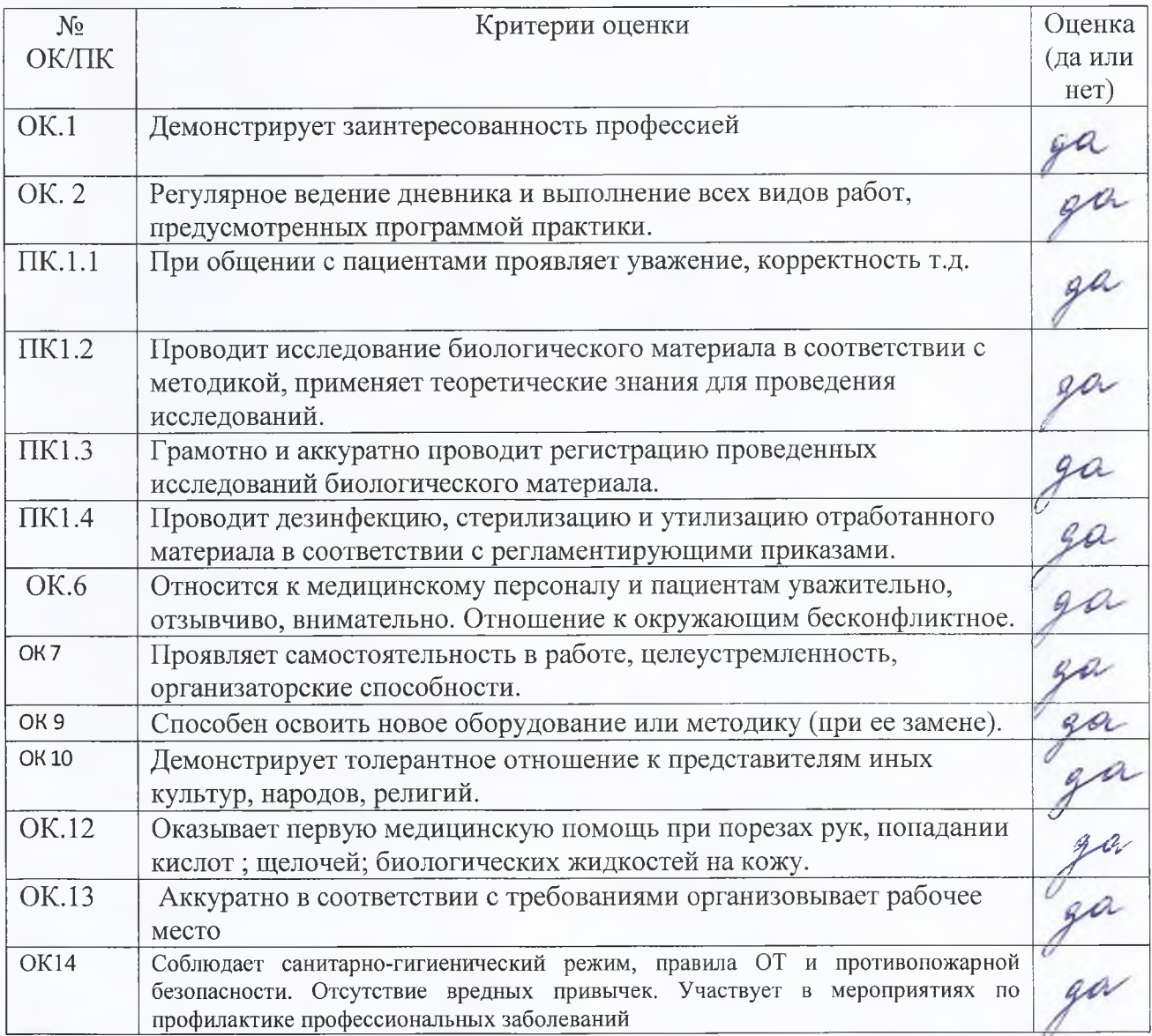

*a f t ^ 2\$ \$* г .

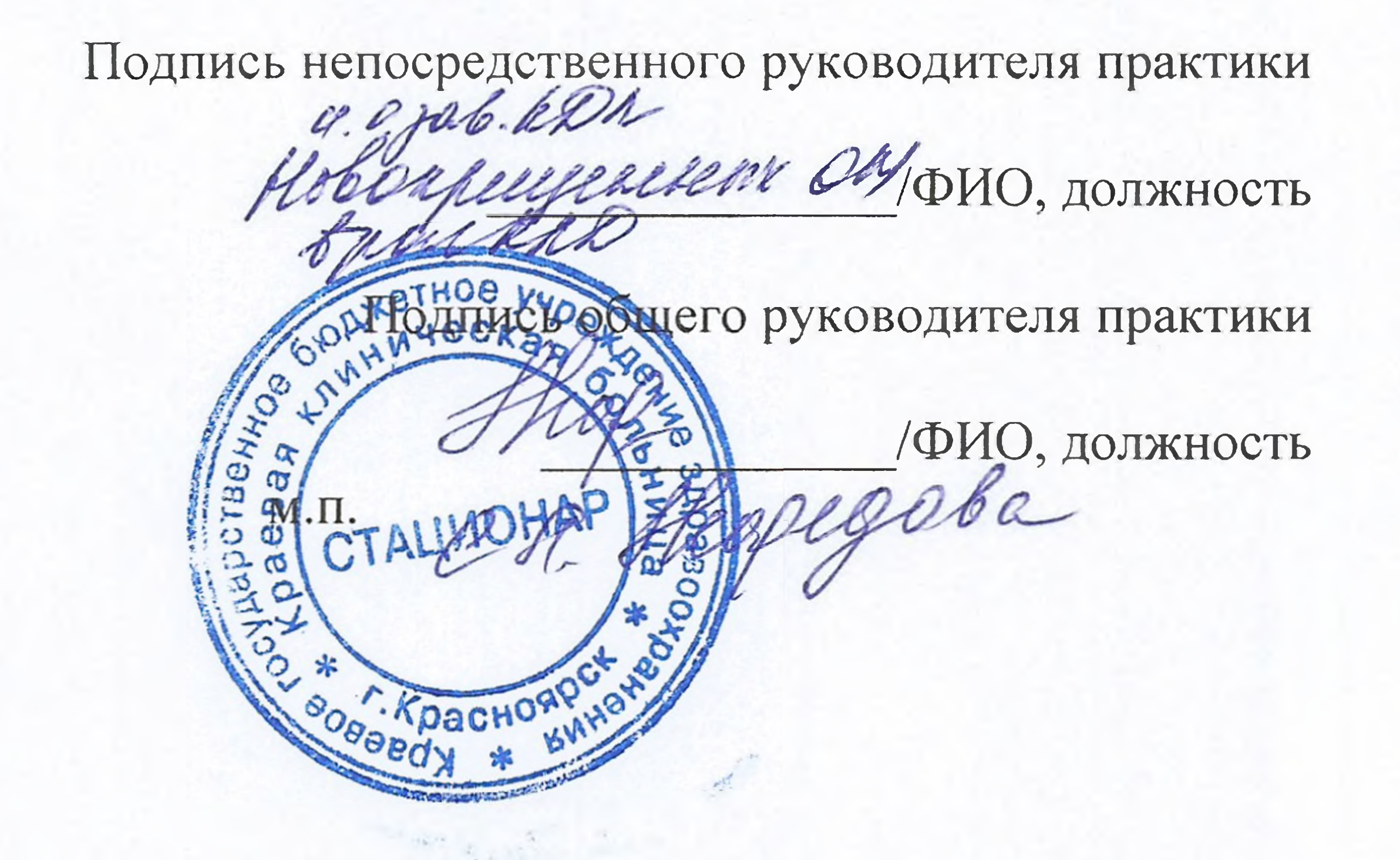

3a bpenier mpartieren ochennes paroisy l'enervenu Mult-pennespacean pezgocorarel necreçale sièce Dipaderana maloire pymens ellerogol neenegolarne Pryent ancamizes more puesque oduzero anienaza en miner enerazon, no recursionno